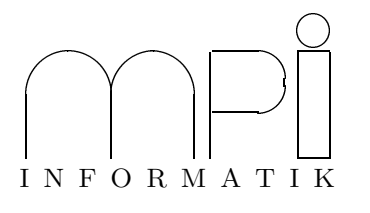

### Universität des Saarlandes Fachbereich  $14$  – Informatik Factor 14 – Information<br>Dr. S. Schime / Dr. E. Schömer  $\sum_{i=1}^{n}$  statistically  $\sum_{i=1}^{n}$

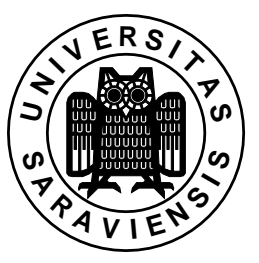

## $\frac{1}{\sqrt{2}}$  software produced was 99/000  $\frac{1}{\sqrt{2}}$  99/000  $\frac{1}{\sqrt{2}}$  99/000  $\frac{1}{\sqrt{2}}$  99/000  $\frac{1}{\sqrt{2}}$  99/000  $\frac{1}{\sqrt{2}}$  99/000  $\frac{1}{\sqrt{2}}$  99/000  $\frac{1}{\sqrt{2}}$  99/000  $\frac{1}{\sqrt{2}}$  99/000  $\frac{1}{\sqrt{2}}$  99/000

# 5. Übungsblatt (Abgabe: 22. - 26. November 1999)

 $(228)$ 

1. Aufgabe: CGAL UND KONVEXE HÜLLE (Punkte: 7)<br>Schreiben Sie ein Programm, das mithilfe von Iteratoren ein Polygon als Folge von Punkten von einem File liest und in einem Container abspeichert. Die Punkte sollen nun so skaliert und verschoben werden, dass nach der Transformation alle im Bereich  $[-1.0, 1.0] \times [-1.0, 1.0]$  liegen. Benutzen Sie dazu s $TL$ -Algorithmen und Iteratoren. Lesen Sie die Dokumentation zur CGAL Funktion convex hull\_points 2() in Teil 2. (Basic Library) des CGAL Referenz Manuals (siehe http://www.mpi-sb.mpg.de/GALIA/Manual). Das Verzeichnis /home/stud/praxprog/Ueb5 enthält ein Beispielprogramm. Benuzten Sie die Funktion, um die Folge der Punkte auf der konvexen Hülle des (transformierten) Polygons zu berechnen. Zeichnen Sie die Folge der Punkte auf der Punkte auf der Konvexen Hulle in ein OpenGL Fenster. Zeichnen des transformierte Polygon und dessen konvexe Hülle in ein OpenGL Fenster.

nun das transformierte Polygon und dessen konvexe Hulle ¨ in ein OpenGL Fenster. - Hings zur Transformation: Bestimmen Sie zur Transformation: Box fur Transformation: Box fur Dispersion: Box fur<br>Sie die Punkte. Jun so, dass der Mittelpunkt der Bounding Box im Ursprung liegt, d b. berechnen Sie für sie die Punkt den Differenzwekter zum Mittelpunkt der Bounding Box Skalieren Sie jung gesignet.<br>Jeden Punkt den Differenzwekter zum Mittelpunkt der Bounding Box Skalieren Sie jung gesignet. jeden Punkt den Differenzvektor zum Mittelpunkt der Bounding Box. Skalieren Sie nun geeignet.

2. Aufgabe: PRIMZAHLITERATOR (Punkte: 5)<br>Schreiben Sie einen Primzahliterator. Der Iterator sollte die Anforderungen an einen Inputiterator erfüllen schreiben die Folge der Primzahlen iterieren. Der Iterator sollte die Anforderungen an einen Input ist der Primzahlen iterieren  $\frac{1}{2}$ und ub¨ er die Folge der Primzahlen iterieren.

3. **Aufgabe**: VEREINFACHUNG VON POLYGONZÜGEN (Punkte: 8)<br>Gegeben sei ein Polygonzug durch eine Folge von Punkten  $\mathbf{v}_1, \mathbf{v}_2, \dots, \mathbf{v}_n$ , mit  $\mathbf{v}_i = [v_{i1}, v_{i2}]^T \in \mathbb{R}^2$ . Wir Gegeben sei ein Polygonzug durch eine Folge von Punkten  $\mathbf{v}_1, \mathbf{v}_2, \ldots, \mathbf{v_n},$  mit  $\mathbf{v_i} = [v_{i1}, v_{i2}] \in \mathbf{R}$ . Wir<br>wollen eine Vereinfachung dieses Polygonzuges mit Hilfe des Douglas-Peucker-Algorithmus (siehe h www.mpi-sb.mpg.de/units/ag1/teaching/praxprog9900/Uebungen/ueb5/douglas-peucker.ps.gz)berechnen. Dieser Algorithmus lässt sich rekursiv leicht beschreiben: rechnen. Dieser Algorithmus l¨asst sich rekursiv leicht beschreiben:

- 1. Man finde den Punkt van den Punkt van de den Bernsteinstelling van de deur de deur de Abstand dezeichnen wir mit  $d$
- $\mathbf{A}$  $\frac{1}{2}$  ansonsten fijhre den Algorithmus getrennt auf de ansonsten fuhre ¨ den Algorithmus getrennt auf den Teillisten v1, . . . , vk und vk, . . . , vn durch.

Dabei ist eine Fehlerschranke  $\varepsilon$  vorgegeben.<br>Implementieren Sie den Algorithmus von Douglas-Peucker als Templatefunktion, so dass er eine Folge von Punkten über einen Iteratorrange erhält und über einen Outputiterator eine Folge von Punkten als Ausgabe produziert. Testen Sie Implementierung anhand der Gewässerdaten im Verzeichnis /home/stud/praxprog/Geodata, indem Sie die Original-Daten und die vereinfachten Daten mittels OpenGL visualisieren.

Hinweis: Zur Berechnung des maximalen Abstandes einer Reihe von Punkten von ein und der selben Hinweis: Zur Bereichnung des Maximalen Abstrachnung des maximalen von Punkten von Punkten von Punkten von Punkt<br>Gereichten Gerade kann man auf das Normieren (Wurzelziehen und Division) verzichten.